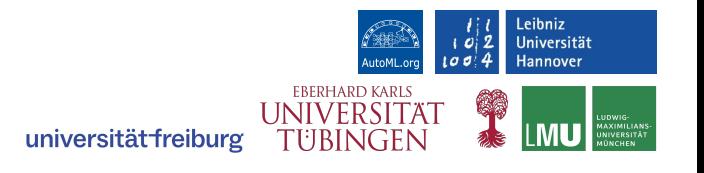

## SMAC3: A Versatile Bayesian Optimization Package for Hyperparameter Optimization

by Marius Lindauer, Katharina Eggensperger, Matthias Feurer, André Biedenkapp, Difan Deng, Carolin Benjamins, Tim Ruhkopf, René Sass & Frank Hutter

New Team Members: Alexander Tornede, Helena Graf, Sarah Segel, Tanja Tornede, Edward Bergmann

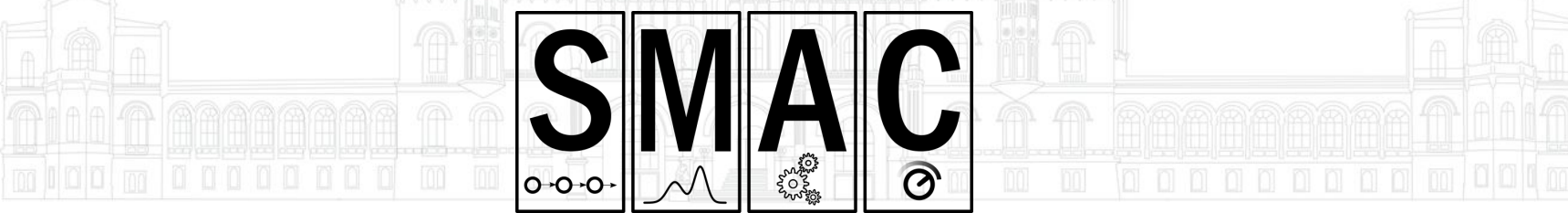

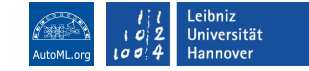

#### Hyperparameter Optimization

**Goal:** Find the best performing configuration:  $\lambda^* \in \arg \min c(\lambda) = \arg \min \mathcal{L}(\mathcal{D}_{\text{train}}, \mathcal{D}_{\text{val}}; \lambda)$ 

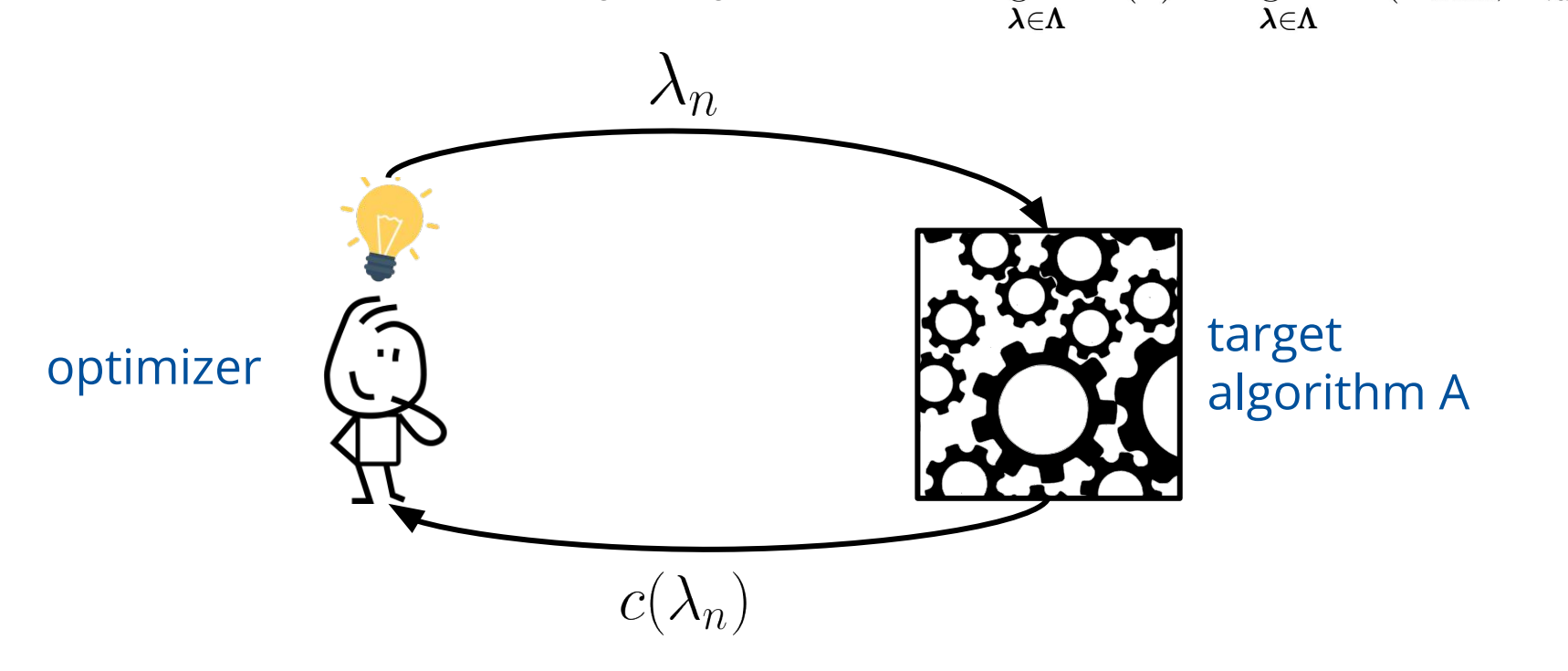

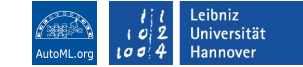

#### Modular Design

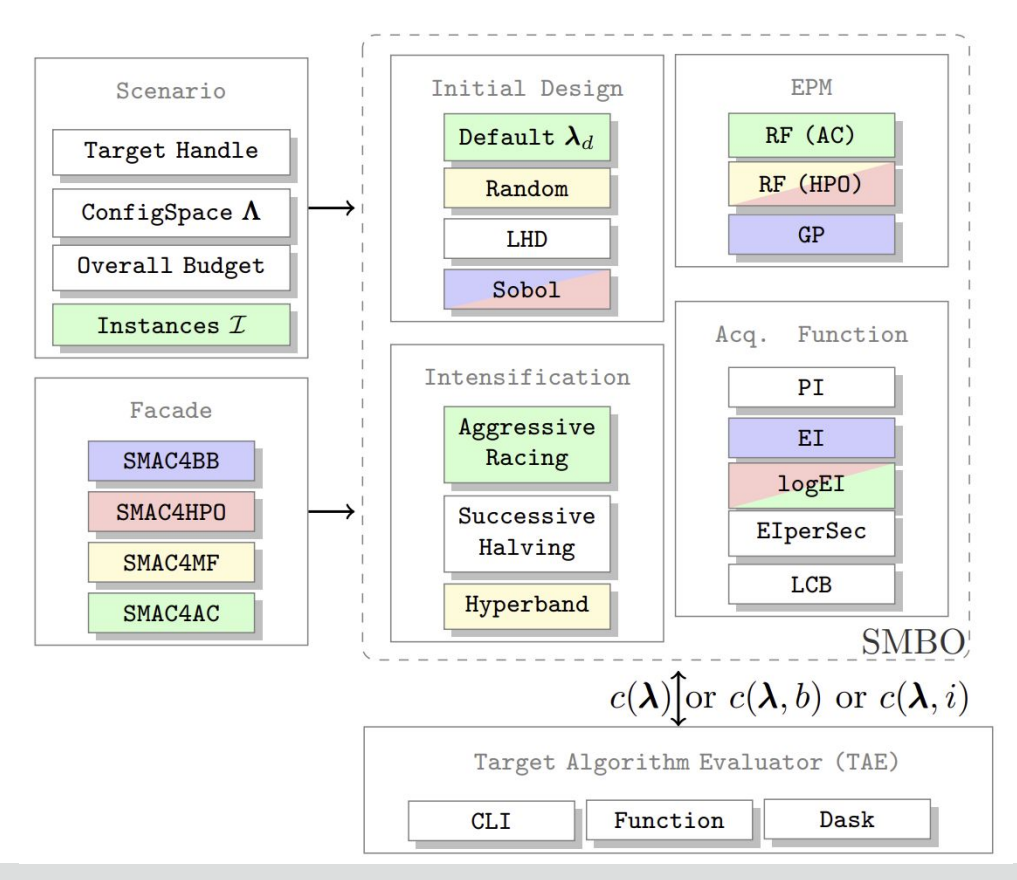

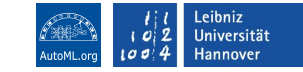

#### SMAC for Black-Box Functions

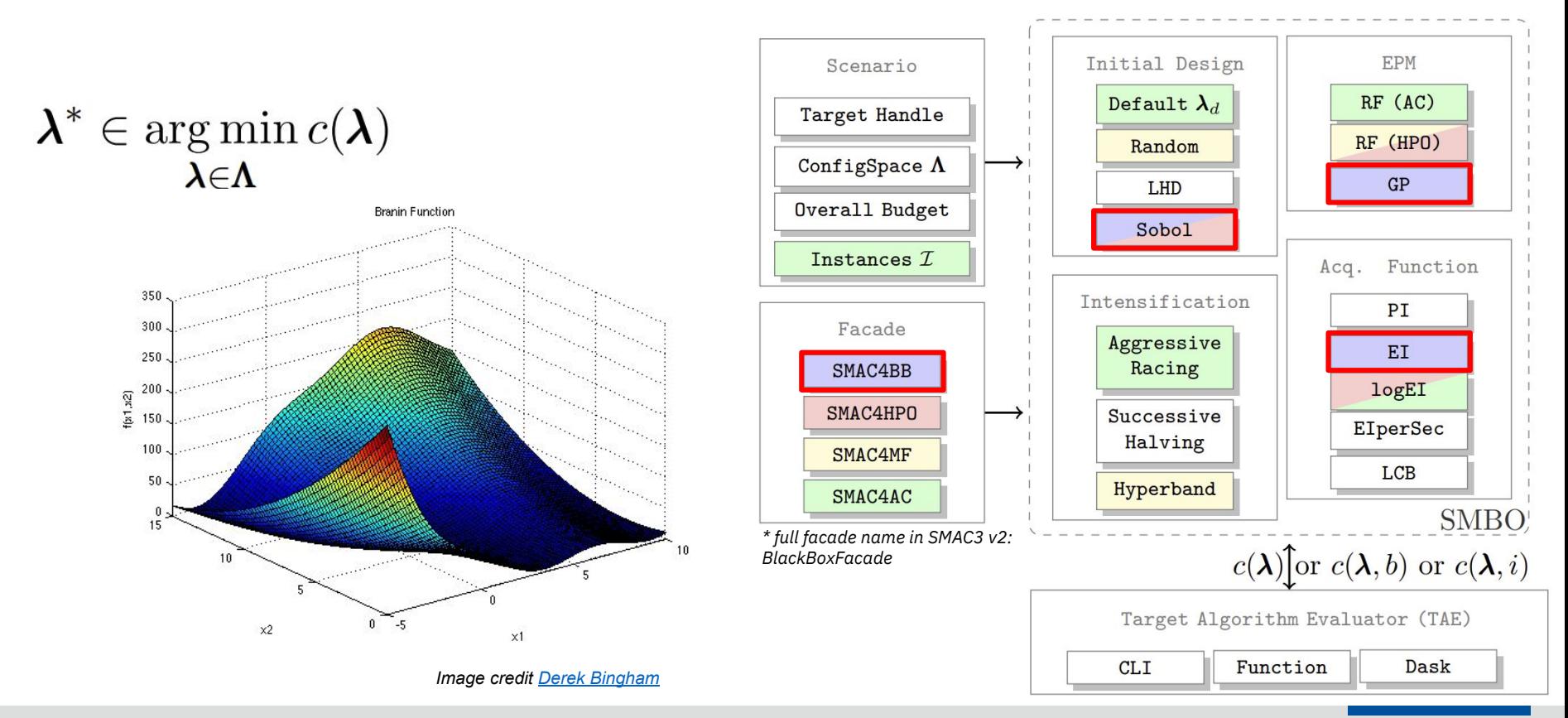

#### SMAC for CASH and Structured Hyperparameter Optimization

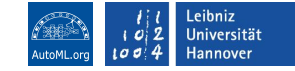

$$
(A^*, \lambda^*) \in \operatorname*{arg\,min}_{A_i \in \mathbf{A}, \lambda \in \Lambda_i} c(A_i, \lambda) =
$$
  
arg\,min  $\mathcal{L}(\mathcal{D}_{\text{train}}, \mathcal{D}_{\text{val}}; A_i(\lambda)).$ 

$$
\argmin_{A_i \in \mathbf{A}, \boldsymbol{\lambda} \in \mathbf{\Lambda}_i} \mathcal{L}(\mathcal{D}_{\text{train}}, \mathcal{D}_{\text{val}}; A_i(\boldsymbol{\lambda}))
$$

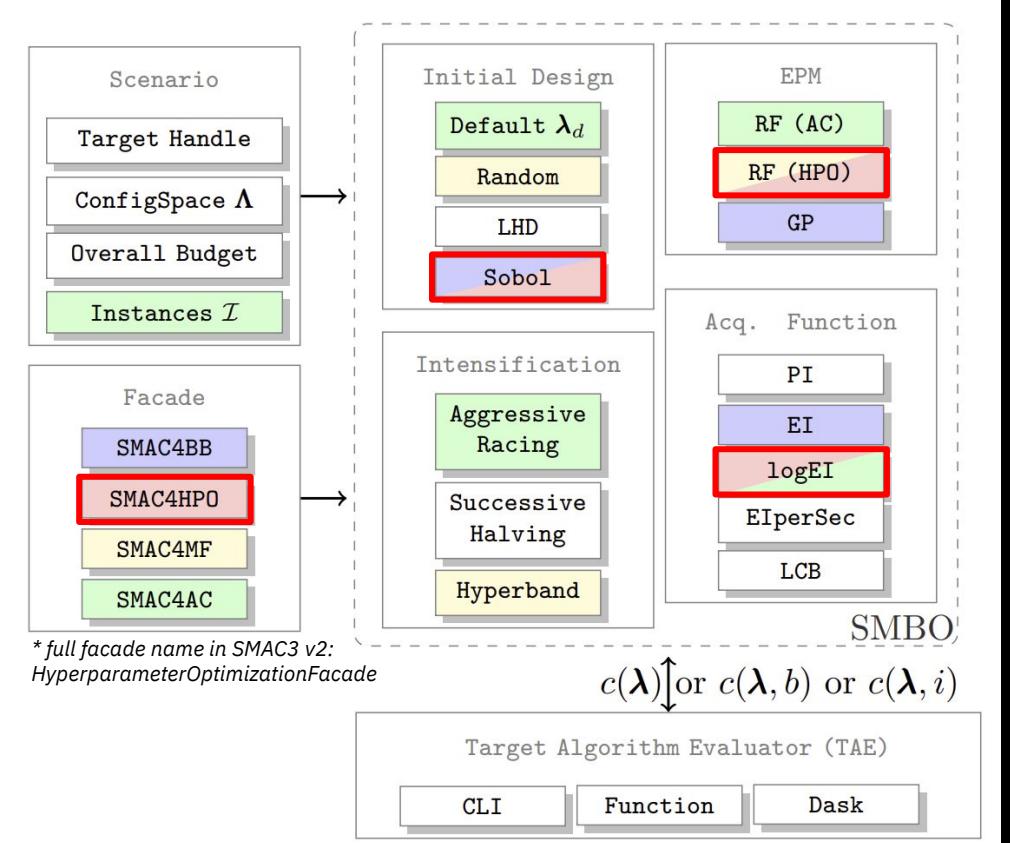

#### SMAC for Expensive Tasks and Automated Deep Learning

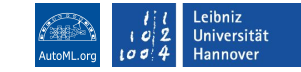

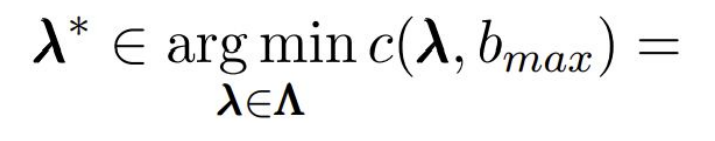

$$
\argmin_{\boldsymbol{\lambda} \in \boldsymbol{\Lambda}} \mathcal{L}(\mathcal{D}_{\text{train}}, \mathcal{D}_{\text{val}}; \boldsymbol{\lambda}, b_{max}).
$$

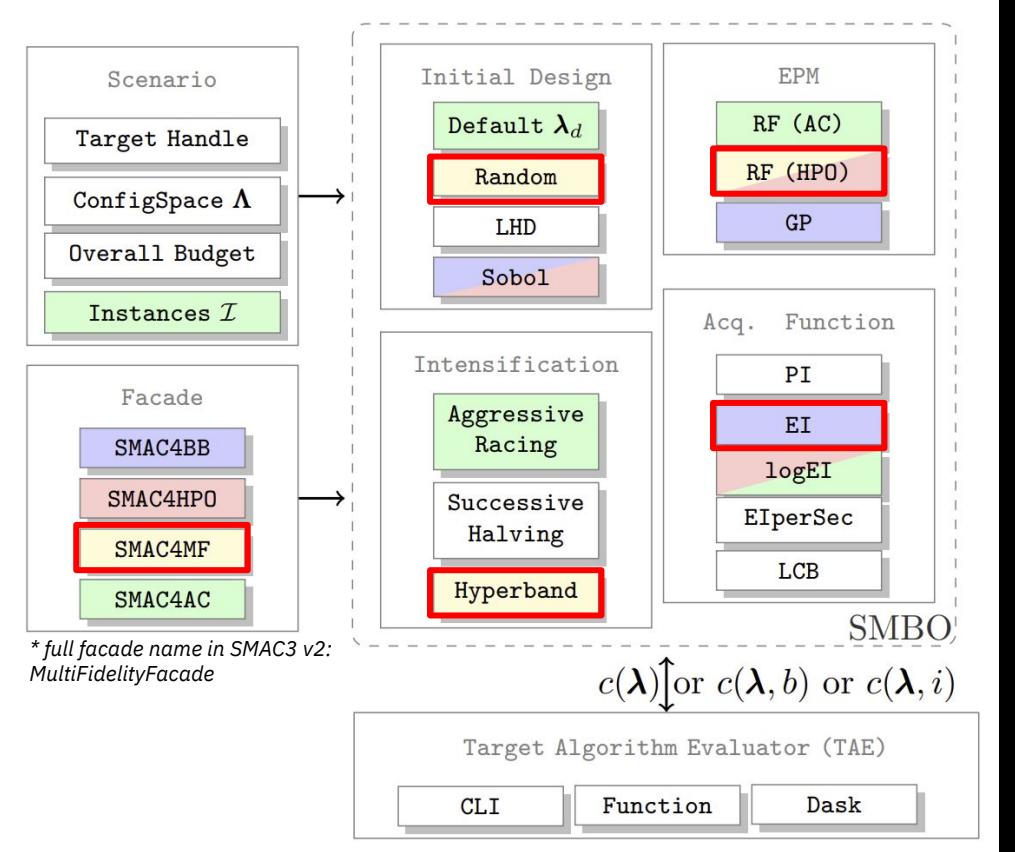

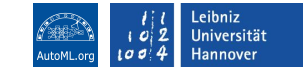

### SMAC for Algorithm Configuration

$$
\lambda^* \in \argmin_{\lambda \in \Lambda} c(\lambda) =
$$
  
arg min 
$$
\sum_{i \in \mathcal{I}} c'(\lambda, i)
$$

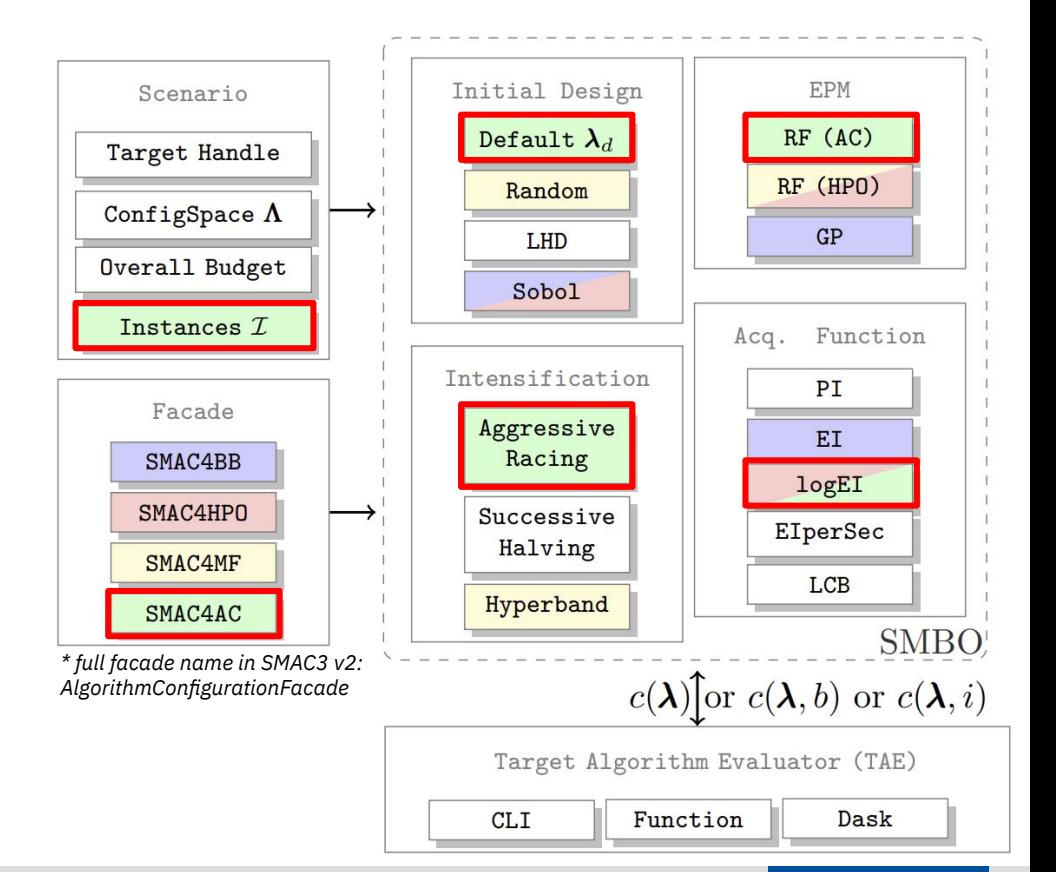

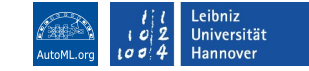

#### Comparison to Other Packages

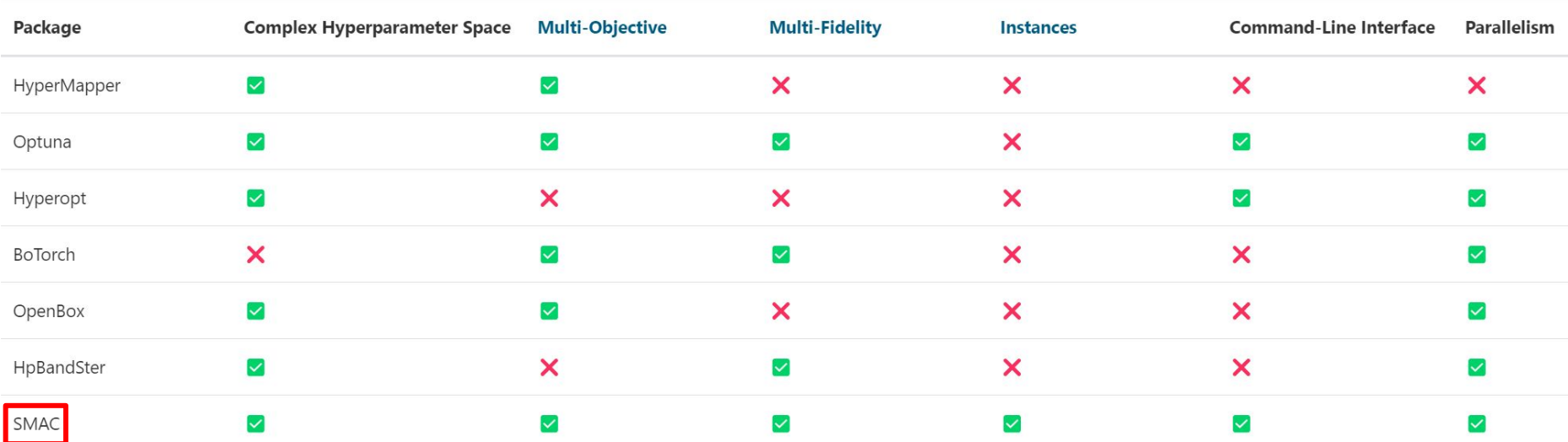

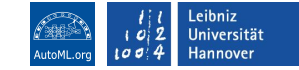

#### Exemplary Results

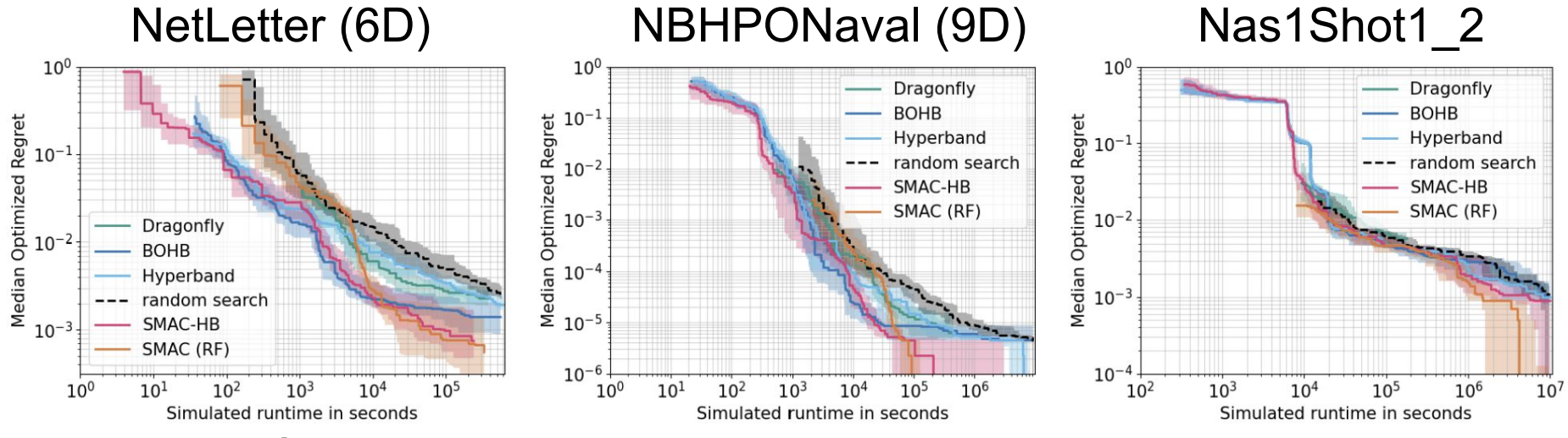

#### **Take-Aways:**

- 1. SMAC with a RF as black-box HPO approach *"SMAC (RF)"* outperforms other approaches with TPE and GP models
- 2. SMAC's implementation of BOHB [Falkner et al. 2018] *"SMAC-HB" (also using a RF as surrogate) has a very strong any-time performance*

**M. Lindauer et al.**: SMAC3 @ DSO Summer School 9

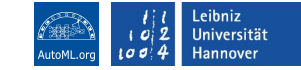

# Find Us

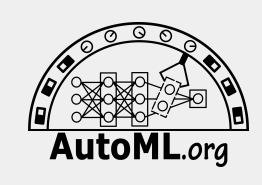

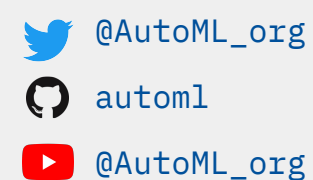

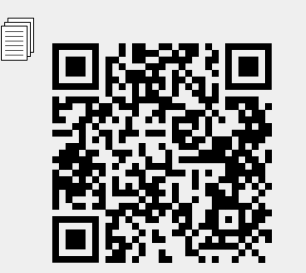

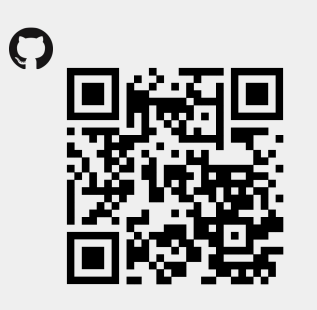

#### **Funded by:**

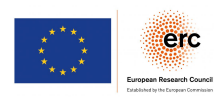

Original authors:

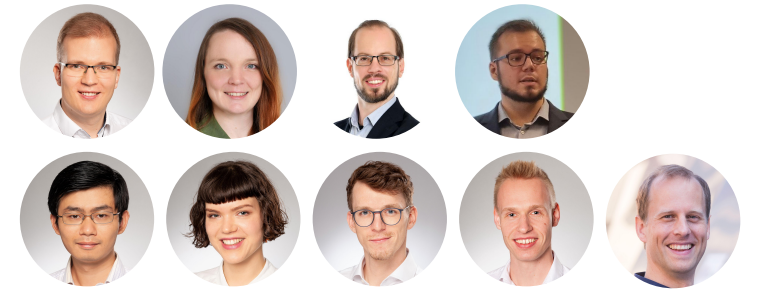

New team members:

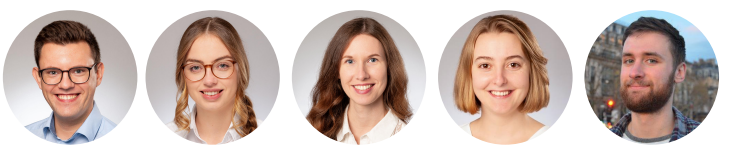